#### **Teaching Python: The Hard Parts**

Elana Hashman Rackspace Managed Security PyCon 2016 – Portland, OR

### **Background**

#### **Community Data Science Workshops**

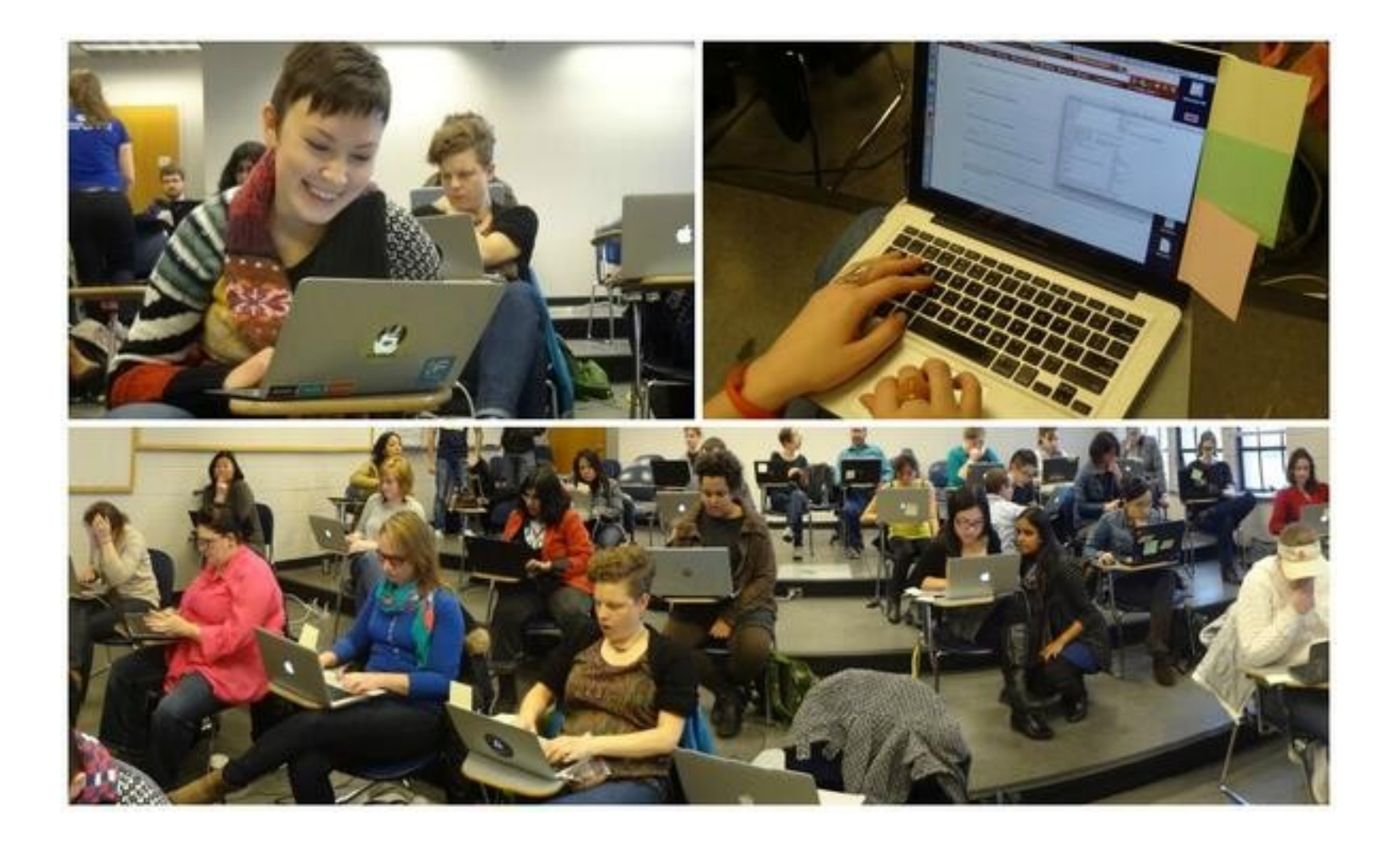

#### **Python Workshops for Beginners**

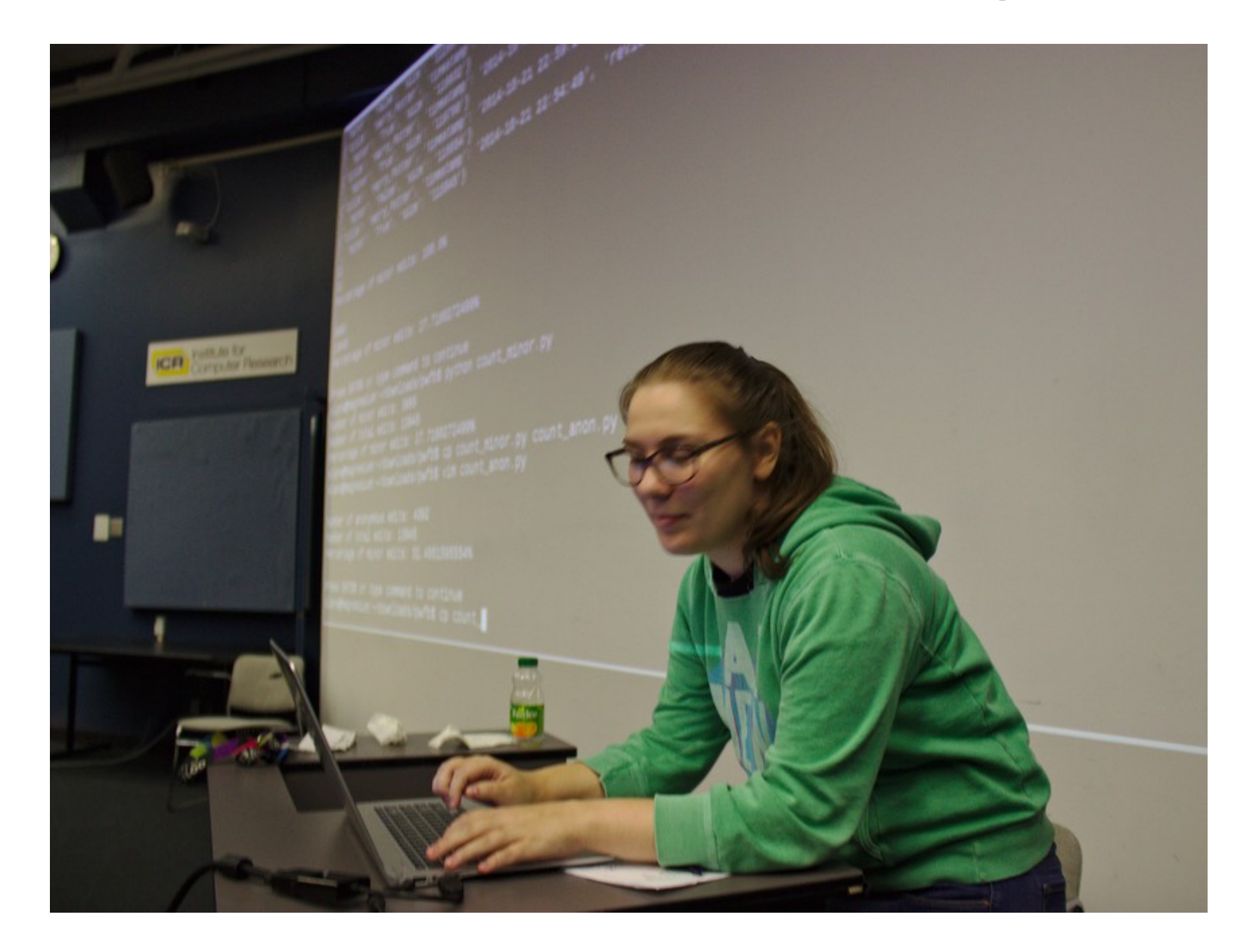

**Total Beginners**

- Majority of mentors use OS X or Linux machines
- Majority of students use Windows machines
- Mentors may not have the experience to diagnose common Windows-specific issues
	- "python.exe not found" (PATH problems)
	- String encoding for unicode on the console
	- Binary files and line ending conversions

# Example from PWFB

```
from urllib2 import urlopen
```

```
site = urlopen('http://placekitten.com/250/350')
```

```
data = site.read()
```

```
kitten_file = open('kitten.jpg', 'w')
```

```
kitten file.write(data)
```

```
kitten_file.close()
```
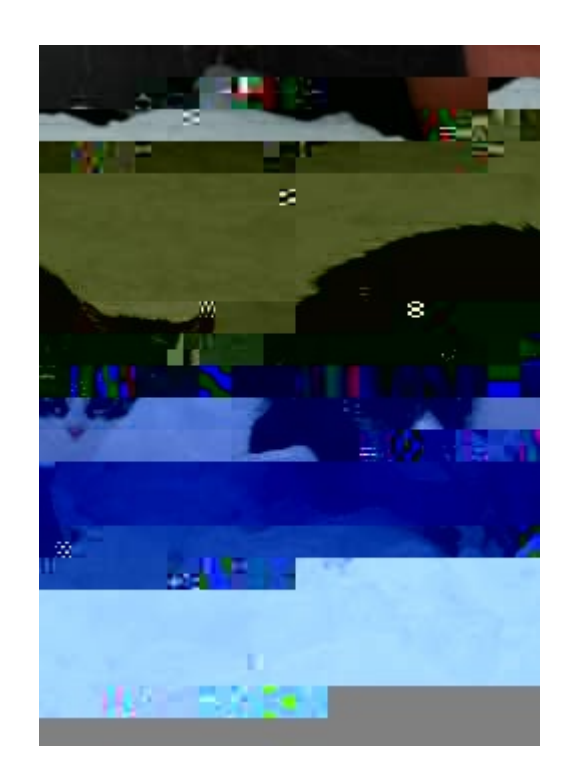

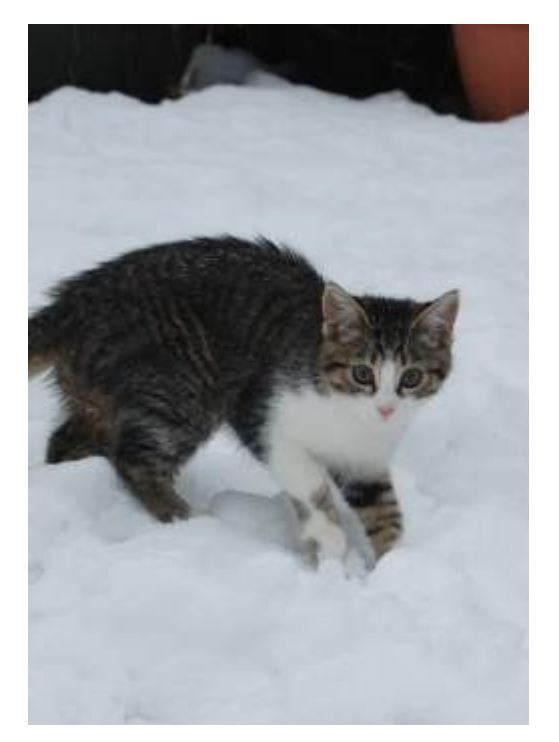

# demon kitty! # normal kitty

open('kitteh.jpg','w') open('kitteh.jpg','wb')

#### **Takeaway:**

- You must anticipate cross-platform issues for your participants
- Make sure you test your examples on multiple platforms, especially Windows

### **The Command Line**

- Most Python tutorials start by running python or ipython on the command line
- **Most total beginners have never used the** command line before
- We don't tend to spend a lot of time teaching about the OS shell before jumping into the Python shell

### **The Command Line**

 Beginners get confused between shells, typing OS commands into the Python shell and vice versa

me@mylaptop:~\$ python Type "help", "copyright", "credits" or "license" for more information. >>> ls Traceback (most recent call last): File "<stdin>", line 1, in <module>

NameError: name 'ls' is not defined

### **The Command Line**

 **Platform Diversity:** Windows users may need to use dir instead of ls to list files; most OS shell tutorials don't cover these users

#### **Takeaway:**

- When teaching your students to interact with the Python shell, first spend some time talking about the OS shell
- Teach students specific commands for each shell
- Show students how to differentiate between them

## **Python 2 vs. Python 3**

- "What version do I install?"
- Worse: no one asks and the whole class has installed a variety of different versions of Python
- Python 3 libraries are incompatible with Python 2 and have different documentation
- Search engine indexing is not as good for Python 3 stuff, so beginners may accidentally fetch the wrong docs

## **Python 2 vs. Python 3**

#### **Takeaway:**

- Making everything Python 2/3-compatible can take your time away from curriculum-building and may end up confusing beginners
- *Advice:* Pick one version of Python that's right for you and your group
- Be aware of Python versioning at install time
- Make sure your entire class uses the same version of Python uniformly

#### **A little more advanced**

#### **Methods vs. Functions, OOP**

- "Why do we write foo.keys() but range(10)? Why not keys(foo)?"
	- "One is a function and one is a method"
- "When do I use foo.sort() versus sorted(foo)?"
	- "One mutates foo and the other doesn't"
- Trying to explain this to beginners can overwhelm them
- Students don't have the tools to understand this yet

### **Methods vs. Functions, OOP**

#### **Takeaway:**

- Different syntax for invoking subroutines can be confusing to beginners and mentors should be aware of this
- This is a good point to start introducing students to documentation, to clarify what syntax to use
- *Advice:* don't introduce OOP to students that don't have prior programming experience. Or, put it near the end of your curriculum

## **Testing**

- Tests are a common blind spot for curriculum
- The later you introduce testing, the more optional it seems to your students
- You want to fit as much shiny and cool stuff as possible!
	- Testing = "eating your vegetables"
- **IF Is this something that has a place in curriculum for** complete beginners?

## **Testing**

- unittest is easy to set up and get working
- Tests are a powerful tool for reasoning about the correctness of code and building confidence as a developer
- **Takeaway:**
	- Consider including some curriculum on testing
	- Lead by example: include tests in your sample code

# **Putting Together Modules**

- Students in workshops are usually taught how to work with the Python interpreter or single files
- What do you do when code gets too big to fit in a single file?
	- Ask a mentor
	- Despair
- Documentation is poor
- Version differences can make this very challenging on multiple axes

## **Putting Together Modules**

**- Teach your students by example. Provide templates:** 

```
.
    catan/\frac{1}{2} init__.py
     - analyzer.py
     cli.py <------------ # Include other code w/:
     config.pytests/ | import catan.analyzer
     analyzer_test.py | import catan.config
     cli_test.py
    README.md
    setup.py
    requirements.txt
```
# **Putting Together Modules**

- We can help ease the documentation gap/student confusion by covering this
- This is a common curriculum gap, possibly because it's so "obvious"
- **Takeaway:**
	- If you want students to walk away from your workshop with the ability to ship working software, you should cover this topic or provide future resources

#### **Intermediate students**

- **Intermediate students will ask questions about** Python's scoping to learn how to reason about their code
	- Is it lexical? Dynamic? Something else?
- Let's go over a common, confusing example

```
cat = 'meow'def cat_changer():
    cat = 'purr' print 'inside cat: ', cat
cat_changer()
print 'outside cat: ', cat
# => inside cat: purr
# => outside cat: meow
```
- **Putting Together Modules:** sharing state between two files can be tricky because of scoping rules
- *Advice:* reference shared state using caution and fully-qualified namespaces
	- Good pattern: have your students create a config.py package that stores all shared global state

# catan/config.py

CAT\_DB = 'postgres://localhost:5555'

 $CAT$   $LOG$  = '/home/catlover/var/log/cat.log'

# catan/cli.py

def main():

# ...

 catan.analyzer.run\_analyzer(catan.config.CAT\_DB, catan.config.CAT\_LOG)

#### **Takeaway:**

- Python's scoping rules can be tricky for even experienced programmers new to the language
- Try to cover the rules in detail and cover "heads-up" scenarios where students may run into trouble
- Guide your students on how to use global variables/state

- Students want to ship their code and see it in action!
	- "How do I write a web app in Python?"
	- "A mobile app?"
	- "How do I package and deploy a command-line Python application?"
	- "How do I write a Python service/daemon?"
- Maybe abandon hope

- There are lots of different moving parts to packaging and developing Python software
	- Learning to navigate setuptools and setup.py
	- Package managers: pip/easy\_install/conda?
	- Virtual environments for development: virtualenv vs. pyvenv
- This is important operational knowledge for new Python programmers
- *Advice:* Sharing "one true way" for your students is better than confusing them with too many options

- Okay, we know how to develop the software and how to package it at a Python-level; let's deploy it
- **How do we address dependency management?** 
	- At the system or user-level? What about OS-level dependencies?
- What about deployment processes?
	- git and pip?
	- Docker?
	- PEX?
	- dh-virtualenv and Debian packages?

#### **Takeaway:**

- If you have the time, briefly walk through setup.py and setuptools for building packages
- If you work with external libraries and installing them is in scope of your workshop, cover virtual environments
- Deployment: walk your students through one option that makes sense for their background and will enable them to sustainably run their software

#### **For all levels**

#### **General advice**

- Be aware of your own shortcomings
- **Less is more**
- Bring together a supportive educational team
- Seek feedback from your students and mentors
- Treat your students with patience, empathy, and respect
- Encourage your students to build community

#### **Questions?**

# **Thank you!**

Thanks to: Peter Barfuss, Murphy Berzish, Fatema Boxwala, Paul Kehrer, Rackspace

*Talk links and resources can be found at* <https://hashman.ca/pycon-2016/>